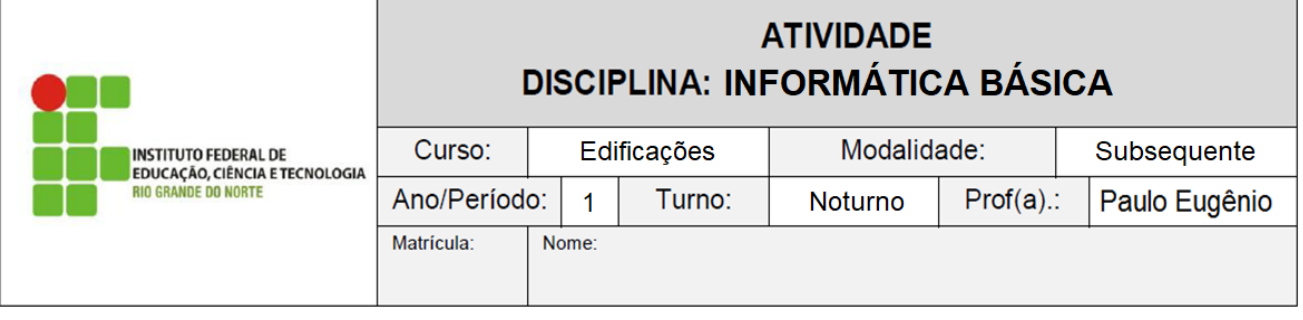

**Questão 1:** Selecione uma das opções a seguir que possibilita ao Windows 7 restaurar arquivos do sistema do computador para um ponto anterior do tempo, sem afetar os demais arquivos pessoais:

- a) Restauração do sistema.
- b) Formatar a unidade de disco.
- c) Restaurar um Backup da Imagem do Sistema.
- d) Reinstalação do Windows.

**Questão 2:** A Microsoft lançou uma edição do Windows 7 apenas para mercados emergentes, como Brasil, Argentina e Colômbia, entre outros. Esta edição é:

- a) Starter
- b) Home Premium
- c) Ultimate
- d) Home Basic

**Questão 3:** Assinale, entre as alternativas abaixo, aquela que descreve corretamente o procedimento a ser realizado no Windows 7 para a escolha do programa que será utilizado para abrir o arquivo selecionado.

a) Pressionar o botão direito do mouse junto com a tecla <ALT> sobre o arquivo selecionado.

b) Pressionar o botão direito do mouse sobre o selecionado.

c) Pressionar o botão esquerdo do mouse sobre o arquivo selecionado.

d) Pressionar o botão esquerdo duas vezes (duplo click) junto com a tecla <ALT> sobre o arquivo selecionado.

e) Pressionar o botão central de um mouse que possua três botões sobre o arquivo selecionado.

**Questão 4:** Para abrir a janela do Executar do Microsoft Windows devemos pressionar qual combinação de teclas:

a) Windows + A

- b) Windows + E
- c) Windows + M
- d) Windows + P
- e) Windows + R

**Questão 5:** Ainda sobre a plataforma Windows 7, existe a opção para colocar todos os programas na barra de tarefas. Para isso, a tecla de atalho será Obs. A tecla + mais significa a junção de uma tecla com uma letra ou outra tecla

a)Windows  $+ E$ . b)Windows  $+ K$ . c)Windows  $+ R$ .  $d)$ Windows + D. e)Windows + P.

**Questão 6:** É uma versão inexistente do Windows:

a) Windows Gold.

b) Windows 8.

c) Windows 7.

d) Windows XP.

**Questão 7:** O aplicativo que é considerado o gerenciador de arquivos e pastas do Windows, através do qual é possível organizar, copiar, mover e excluir arquivos e pastas é o

a) Windows 7.

b) Windows XP.

- c) Windows Vista.
- d) Windows Explorer.

**Questão 8:** Nos sistemas operacionais da Microsoft, Configuração Padrão – Idioma Português Brasil, as teclas de atalho também são importantes aliadas para agilizar as tarefas a serem executadas no computador. Nos teclados existe uma tecla chamada "tecla Windows", onde aparece o símbolo padrão da Microsoft. A combinação dessa tecla com algumas outras abrem/executam algumas funções, que para serem acessadas pelos caminhos normais poderiam levar mais tempo, como a Pesquisa e o Comando Executar. As teclas que são acionadas em conjunto com a "tecla Windows" para acessar o Comando Pesquisar e o Comando Executar no Windows 7 são, respectivamente:

a) <Janela Windows> + <F>; <Janela Windows> + <R>.

b) <Janela Windows> + <R>; <Janela Windows> + <D>.

c) <Janela Windows> + <D>; <Janela Windows> + <M>.

d) <Janela Windows> + <M>; <Janela Windows> + <F>.

## **Questão 9:** O que é o WINDOWS 7?

a) Sistema criado pela HP

b) Software criado pela ADOBE

c) Sistema Operacional Criado pela APPLE

d) Sistema Operacional Criado pela MICROSOFT

**Questão 10:** A figura em questão mostra uma janela correspondente ao aplicativo:

a) Windows Media.

- b) Windows Player.
- c) Windows Paint.
- d) Windows Explorer.
- e) Windows WordPad.

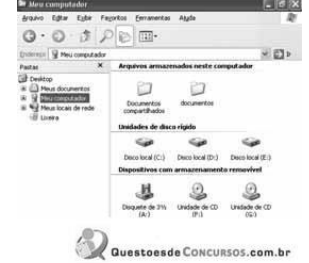

**Questão 11:** O Windows 7 é um sistema operacional desenvolvido pela Microsoft para uso em computadores pessoais, incluindo computadores residenciais e de escritórios, laptops, Tablet PC. Entre os recursos disponibilizados no Windows, tem-se uma linha de defesa principal, fundamental para proteger o computador contra muitos tipos de softwares malintencionados. Esse recurso é chamado

a) Windows Firewall. b) Windows Aero. c) Windows SuperFetch.

d) Windows ReadyBoost. e) Windows SideShow.

**Questão 12:** O software gerenciador de janelas do Windows 7 que permite, entre outras tarefas, visualizar as propriedades de um arquivo é o

- a) Windows Seeker.
- b) Windows Prompt.
- c) Windows Explorer.
- d) Windows Finder.
- e) Windows BitLocker.

**Questão 13:** No MS Windows 7 qual o conjunto de teclas de atalho que permite acesso à função para ver e gerenciar arquivos via Windows Explorer?

- a) logotipo windows+C
- b) logotipo windows+D c) logotipo windows+E
- d) logotipo windows+P
- e) logotipo windows+X

**Questão 14:** As teclas de atalho são muito úteis para agilizar a execução de um trabalho no computador. Elas permitem que o operador do sistema operacional acesse algumas ferramentas ou realize tarefas mais rapidamente com um único comando. Caso haja necessidade de utilizar um atalho para realizar a pesquisa de uma pasta de trabalho ou um arquivo específico no Windows 8, deve-se pressionar, ao mesmo tempo, as teclas:

- a) logotipo do Windows + C.
- b) logotipo do Windows + F.
- c) logotipo do Windows + H.
- d) logotipo do Windows + I.
- e) logotipo do Windows + K.

**Questão 15:** O aplicativo da Microsoft Windows responsável para a cópia, exclusão, organização, movimentação e todas as atividades de gerenciamento de arquivos é o:

- a) Windows Movie Maker
- b) Windows Defender
- c) Windows Media Player
- d) Windows Explorer

**Questão 16:** O sistema operacional Windows 7 possui um recurso que auxilia na proteção do computador, por meio de avaliações periódicas no disco do computador, na tentativa de encontrar spywares e programas indesejáveis. Esse recurso é o

- a) Firewall do Windows.
- b) Norton Utilities.
- c) Windows Defender.
- d) Windows AntiSpyware.
- e) Windows Update.